, tushu007.com

## <<AutoCAD

<<AutoCAD >>

- 13 ISBN 9787111241607
- 10 ISBN 7111241606

出版时间:2008-6

页数:340

字数:552000

extended by PDF and the PDF

http://www.tushu007.com

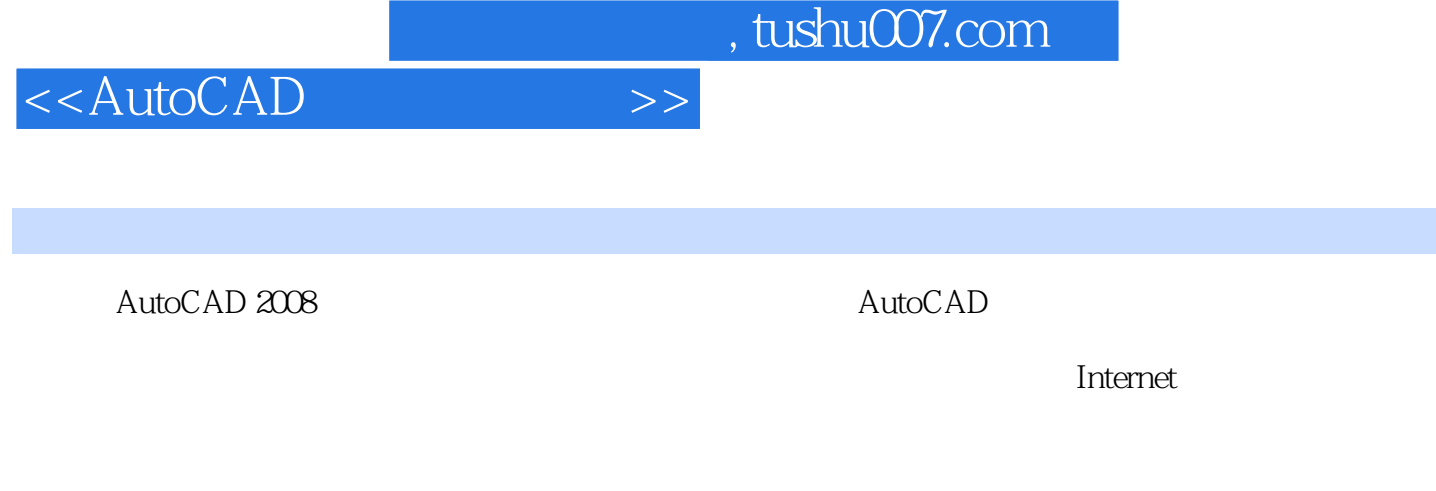

AutoCAD 2008

AutoCAD CAM

近8 小时)。

<<AutoCAD

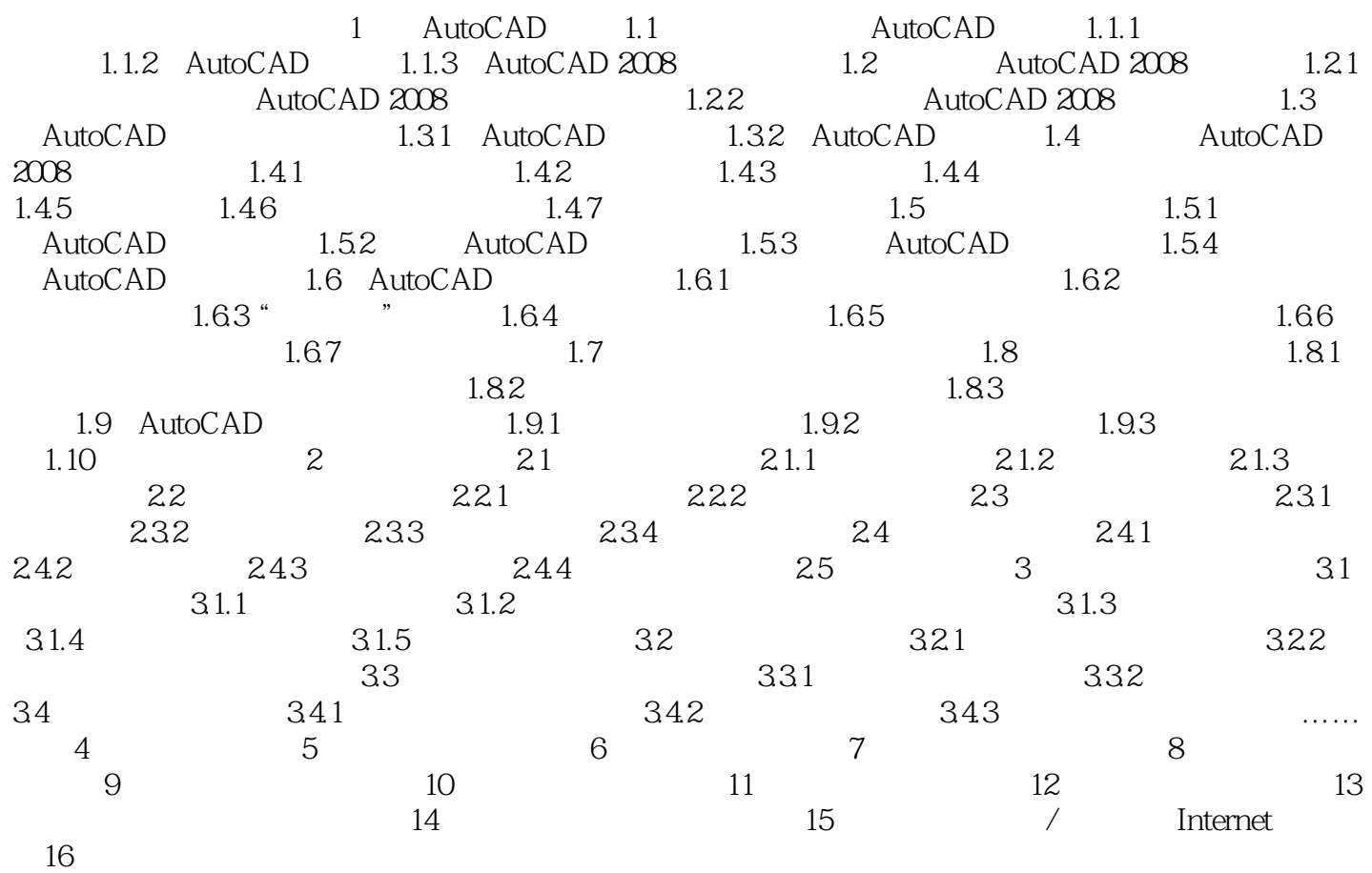

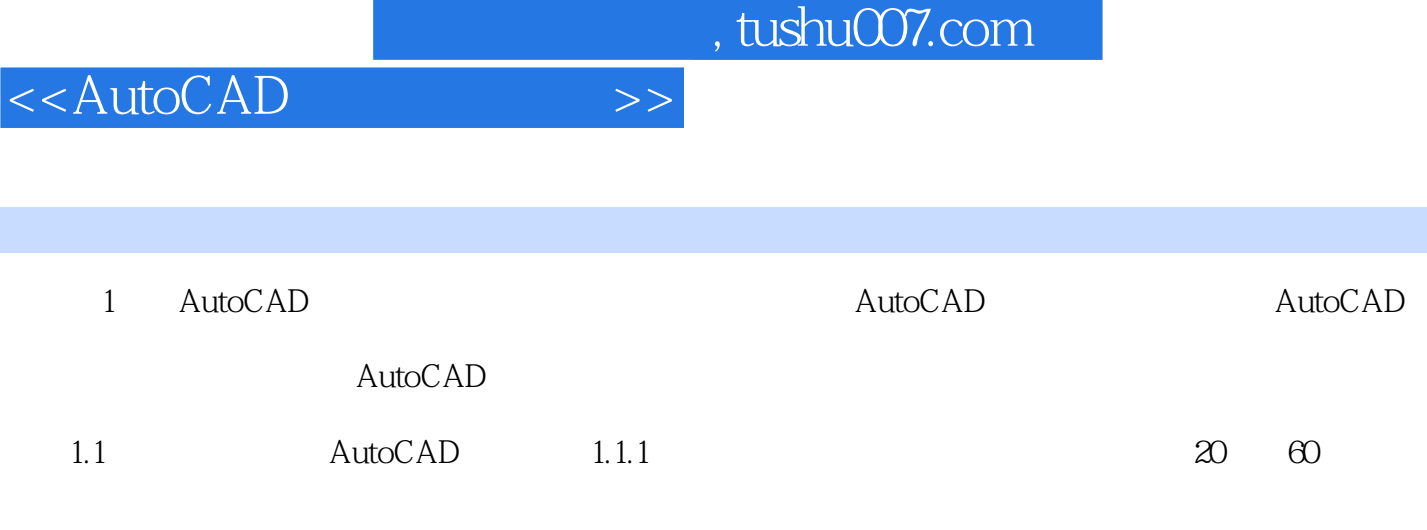

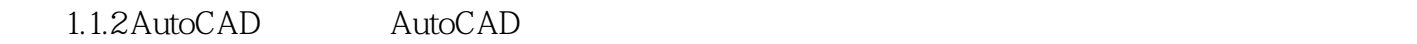

 $\overline{\mathrm{AutoCAD}}$ 

AutoCAD

AutoCAD<br>AutoCAD AutoCAD

……

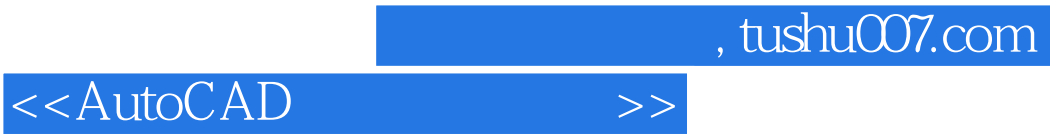

本站所提供下载的PDF图书仅提供预览和简介,请支持正版图书。

更多资源请访问:http://www.tushu007.com